ISO Windows PDF

https://www.100test.com/kao\_ti2020/353/2021\_2022\_\_E5\_A6\_82\_ E4\_BD\_95\_E5\_80\_9F\_E5\_c97\_353960.htm

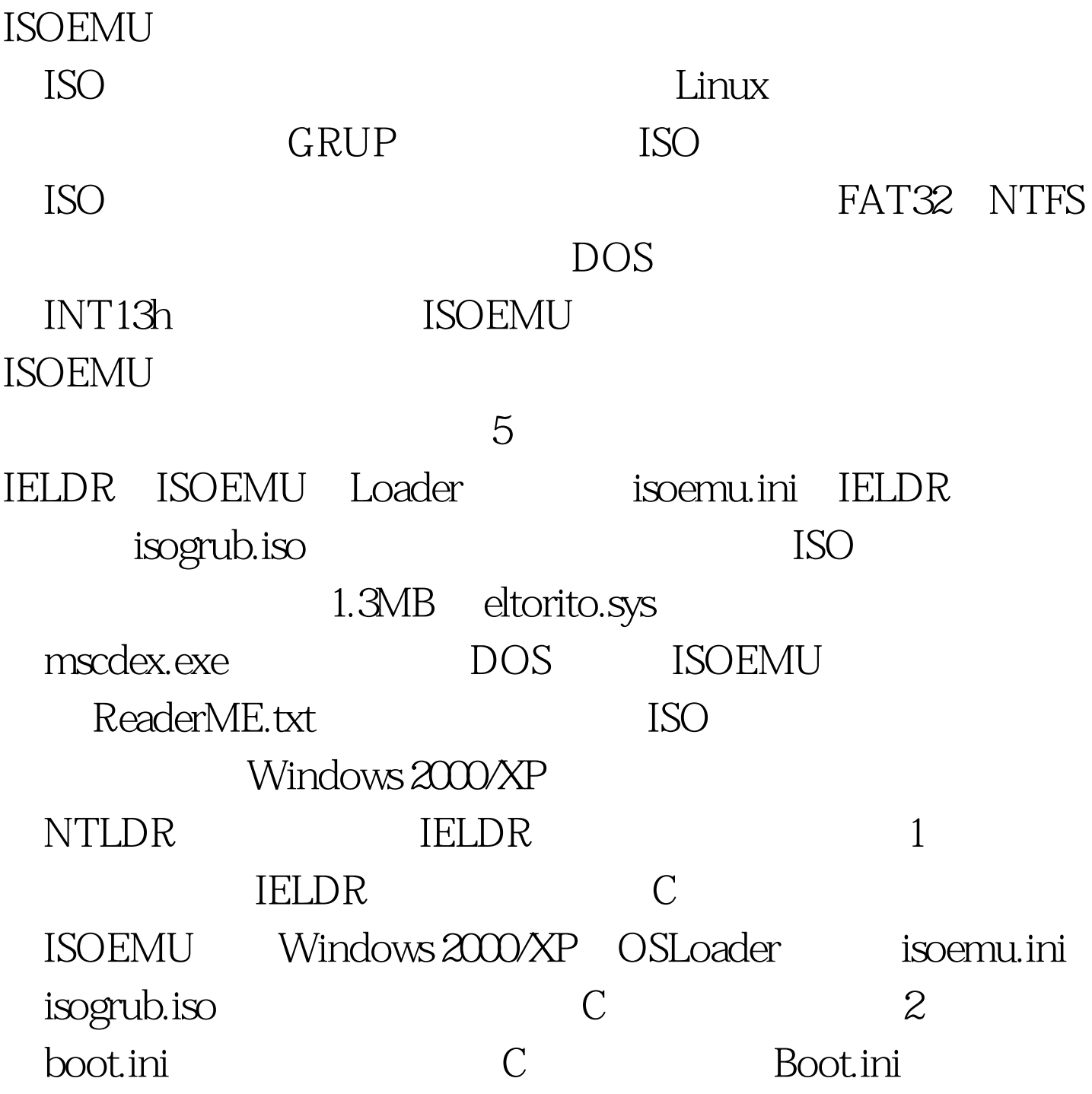

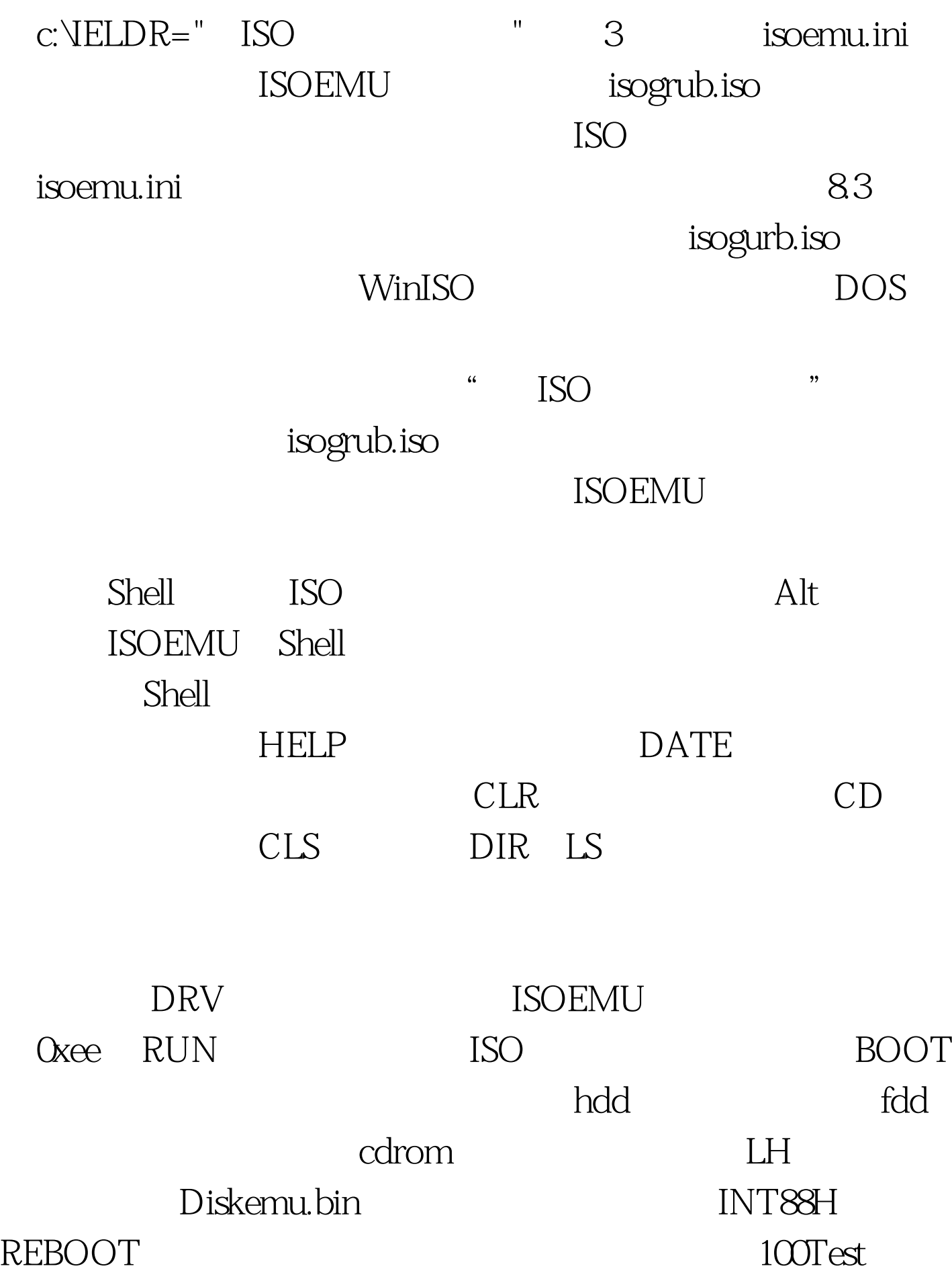

## www.100test.com